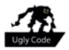

## **Ugly Code #2**

GREGOR WEGBERG - I Do Not Like Short Names

## The Ugly

The last article ended with some quite wise words: "Never underestimate the power of meaningful names!" I think we have to talk

about this a bit more. Take a short look at the ugly examples. It would not surprise me if you do not see any problem and this is an unpleasing reality for me.

One huge challenge for me in Numerical Methods for CSE was the time which I had to spend to decode and understand the solutions. The same is true for many templates I got over the years

here at ETH Zurich. Somehow, a lot of the assistants think of source code as a mathematical formulae and correspondingly try to use the same

notations and names. This oftentimes ends up with very stupid variable names: "kkk" (this was for some code like this one: k = k\*3), "ijk" (the multiplication of all three loop counters) or

even "h" (a string containing some message for an exception). Makes sense – or does it?

```
% Matlab: Ugly example 1
% variables given by template: a, b, func, n
% ...
for k = 1:n
   p = (a + b) / 2;
   xk = [xk, p];
   if func(a) * func(p) < 0
       b = p;
   else
       a = p;
end
% ...</pre>
```

This is an

unpleasing

reality for me

```
// Java: Ugly example 2
t = new TaskWithTimeout("some.exe", timeout);
r = t.run();
if (r == ProcessResult.SUCCESS) {
}
else {
 okay = false;
 if (r == ProcessResult.FAILURE) {
  else {
 }
}
```

in our code

Example 1 is a very simple part of a Matlab solution. Because of its size and your education, you may even know what is happening here. However, is it because the code is self explanatory or because you know that it is part of a Bisection method? I am sure it is the latter.

Variable names with one or two charac- It is a type of I could change "t" and "r" to any ters are non-self-explanatory. There are slang we use other character, the source code some exceptions such as "i", "j", and "k" for loop counters. Every programmer

knows the meaning of them and uses them. It is a type of slang we use in our code, you would never find it in a dictionary, but everyone uses it nonetheless. However, I would even argue that those are worthy of a real name ("iteration", "iterCount", "run", ...).

Example 2 is another simple example taken from a Java method. Again, the example is simple and, because of this, you see after a short time what is happening here. However, this is again just because of the short size and your training in reading source code.

would be still as explanatory as it was before. Sure, we could imag-

ine that "t" stands for "Task" and "r" for "Result", but why not write those words right away instead of using some meaningless characters?

## The Beauty

A nice and short article around the topic of naming things right in source code files is referenced below.[1] It even goes a bit further and briefly discusses the problem of words like "Helper", "Manager", "Builder" and so on.

Example 2 was improved by incorporating our observation above. We use "task" instead of "t" and "taskResult" instead of "r". It may be wise to rename "r" A dangerous way you should be able to read the into "result" if the variable is not of naming things code like you would read a book necessarily containing a result of a task, but rather just a result of some computation. It is often tempting to name variables after the class or method name we call to get some

value for the variable in guestion (i.e. instead of "t" use "taskWithTimeout"). I would plead that this would still be better than the name "t". However, this is a dangerous way of naming things. Variable names should reflect the content in a more abstract way. The name should not depend on the implementation but rather

> on what it represents. In the end and get an idea what is happen-

ing, what is used, etc. By renaming "t" into "task" we can use it with TaskWithTimeout, Task, ExecuteVervComplexComputationOnAllNodes

```
% Matlab: Nicer example 1
% variables given by template: a, b, func, n
% ...
for i=1:n
  midPoint = (a + b) / 2;
 intermediateResults = [intermediateResults, midPoint];
  if (func(a) * func(midPoint)) < 0</pre>
    b = midPoint;
  else
    a = midPoint;
  end
end
% . . .
```

```
// Java: Nicer example 2
task = new TaskWithTimeout("some.exe", timeout);
taskResult = task.run();
if (taskResult == ProcessResult.SUCCESS) {
 // ...
}
else {
 okay = false;
  if (taskResult == ProcessResult.FAILURE) {
  else {
   // ...
 }
}
```

or any other task related class/method. This allows us to refactor our source code without renaming the variable because it represents the basic idea of what is going on.

In the nicer-looking Example 1, I basically gave every variable a name that represents their content better. For example, "p" is now Learn to "midPoint", which clearly expresses that it is a point in the middle of some- type faster pletely irrelevant. However, if it is a real thing. Of course, we could extend the name to reflect that it is in the middle of "a" and "b". However, I decided not to include this, as it should be evident from the context in this case.

I have talked to different people about this topic multiple times. The most frequently used argument for short identifiers, or even singlecharacter names, is the fact that it is faster to type. Seriously?! Compared to, well, any other activity we do as programmers, the time we

> spend for writing around 10 characters more for each variable should be comproblem to you: learn to type faster.

This can be practiced! Plus, you save a lot of time down the line.

## Reference

[1] http://blog.codinghorror.com/i-shall-call-itsomethingmanager/